## **Calcul Mental - Feature - Fonctionnalité #416**

## **Utilisation du clavier**

23/07/2010 11:49 - Eric Seigne

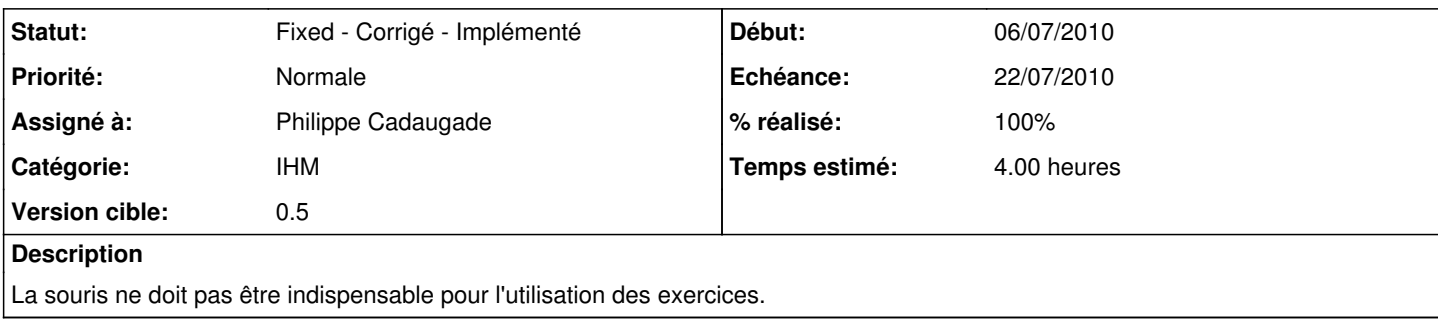

## **Historique**

## **#1 - 03/08/2010 14:14 - Philippe Cadaugade**

- *Echéance mis à 22/07/2010*
- *Statut changé de New Nouveau à Fixed Corrigé Implémenté*
- *Début mis à 06/07/2010*
- *% réalisé changé de 0 à 100*
- *Temps estimé mis à 4.00*

Tous les boutons sont accessibles par Alt+lettreSoulignée, mais en plus si aucun ballon n'est créé la touche Entrée déclenche le bouton "Ballon", si un ballon est créé la touche Entrée déclenche le bouton "Feu..."